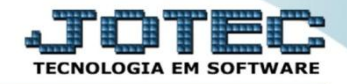

## **CADASTRO DE FICHA TÉCNICA (RECEITA) PARA KANBAN ETCAIFTKB**

 *Explicação: No cadastro de receitas voltado para processos de KANBAN, o sistema exigirá controles de locais para a rastreabilidade de seus produtos, controle de lotes, desenhos, adição de anexos, orçamentos, controles de quantidades, controle de qualidades entre outras rotinas para rastrear todo processo produtivo.*

## Para realizar esta rotina acesse o módulo: *Estoque.*

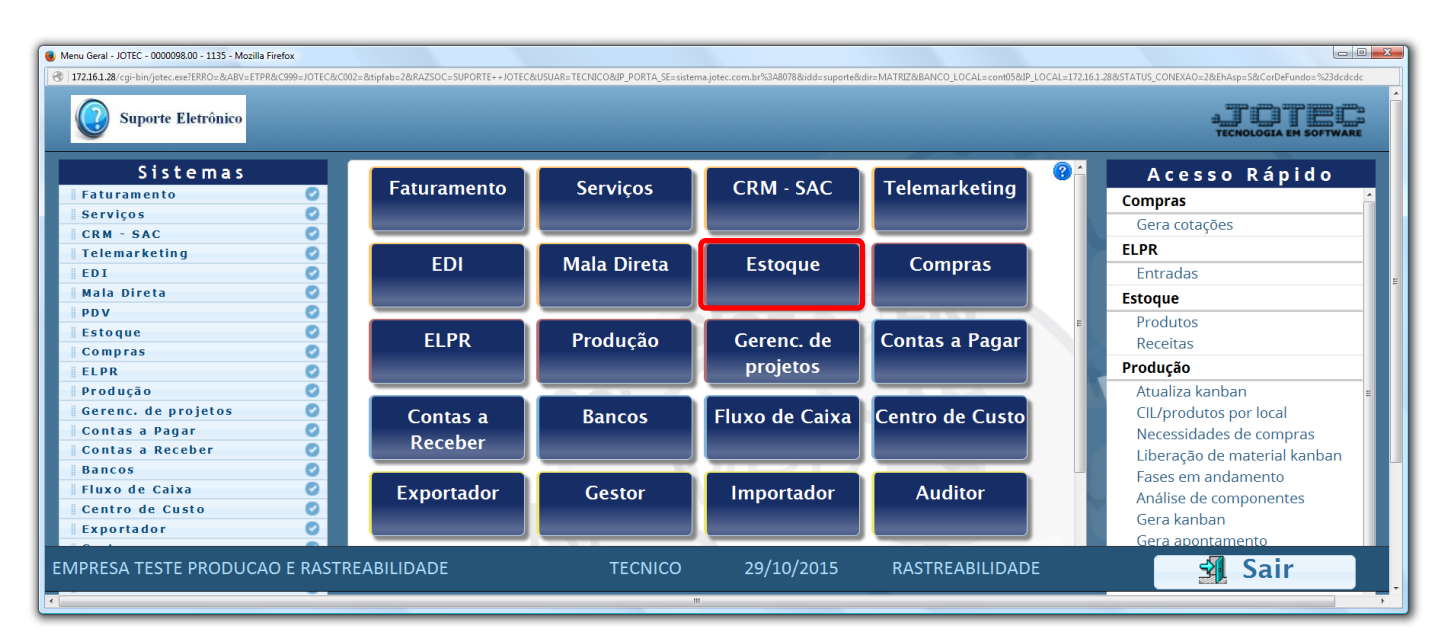

## Em seguida clique no botão: *R-Receitas*.

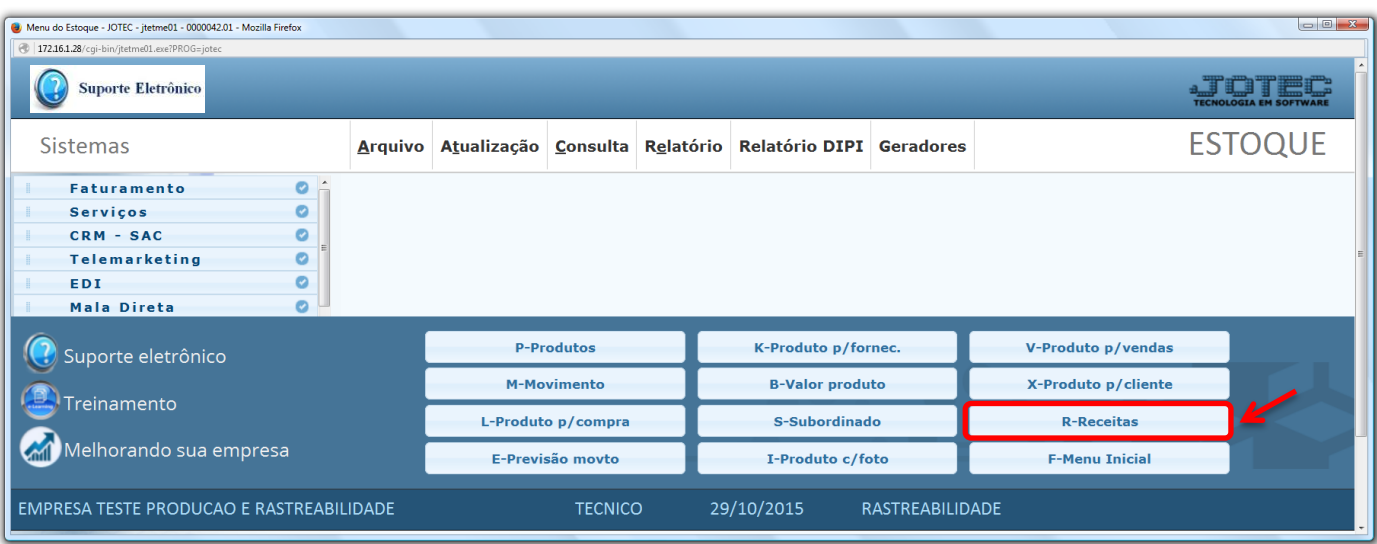

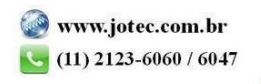

 Na tela que será aberta em seguida, informe o *(1) Produto acabado (Duplo clique para pesquisar),* selecione o *(2) Local de produção (Duplo clique para pesquisar).* No campo: *(3) Componentes*, selecionar qual o *Componente (matéria prima)* e *Quantidade* que será utilizada e clicar no botão *"Atualiza". (Poderá ser incluído: produto, máquina, homem e processo).* Após incluir todos os componentes, clique no *"Disquete"* para incluir a receita. Os outros campos devem ser preenchidos de acordo com a necessidade de controle da empresa.

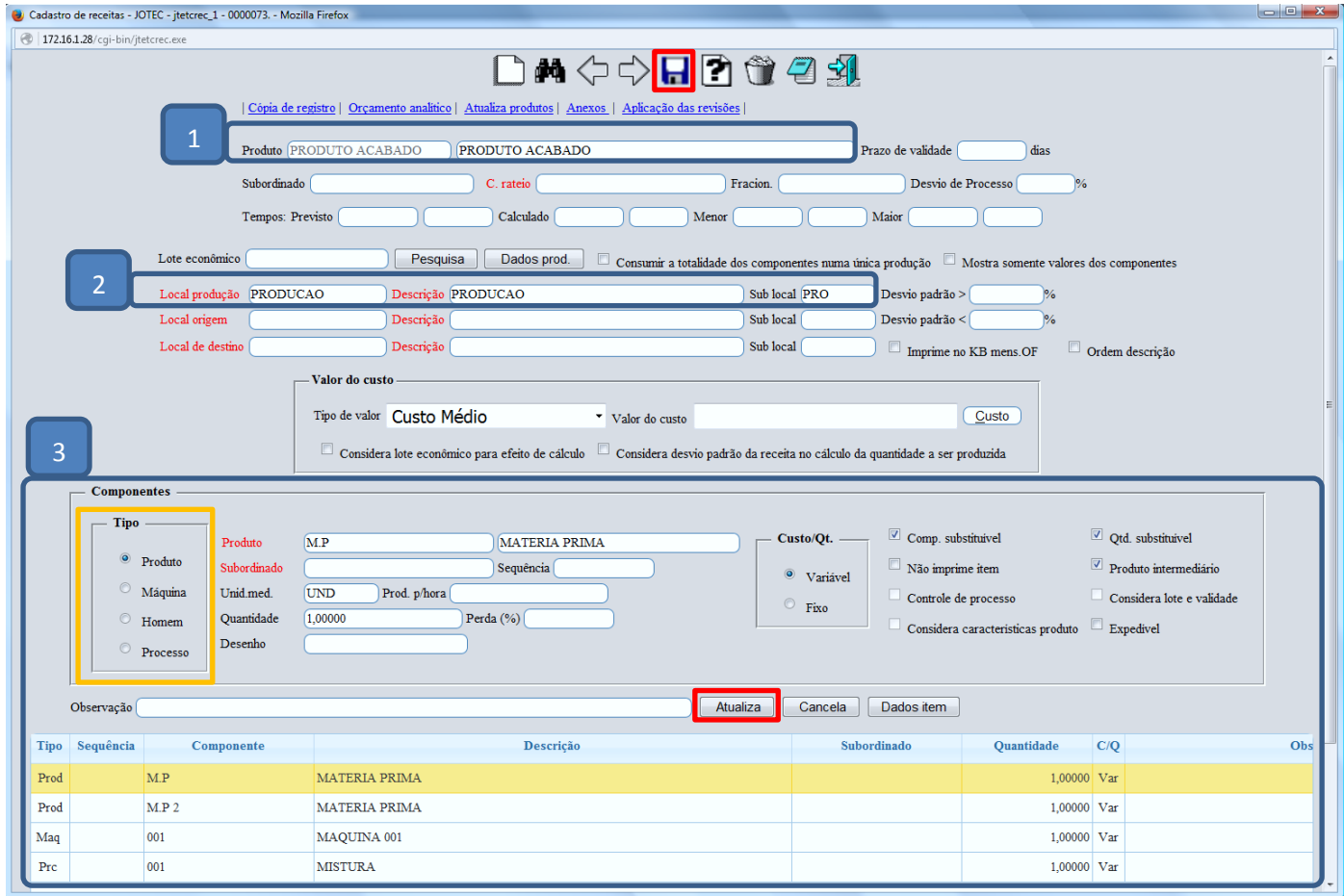

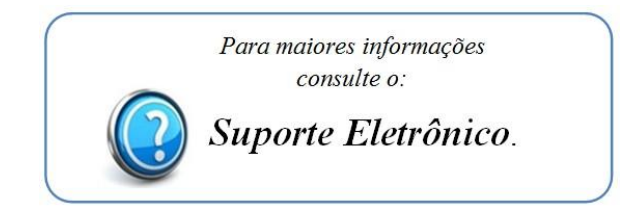

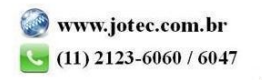